## Linux i Python w Elektronicznej Sieci – ćwiczenia #08: Wprowadzenie do elektroniki cyfrowej Projekt "Matematyka dla Ciekawych Świata". Robert Ryszard Paciorek <rrp@opcode.eu.org> 2023-07-03

**Uwaga (1):** Informacje teoretyczne przydatne do wykonania zadań oraz linki do prezentacji wideo znajdziesz w [skrypcie wykładowym.](http://ciekawi.icm.edu.pl/lpes/LPES_09-elektronika_2.pdf) Gorąco zachęcamy do korzystania z tych materiałów w trakcie rozwiązywania zadań.

**Uwaga (2):** Po skończeniu zadania prosimy pokazać rozwiązanie prowadzącemu - może mieć on jakiś wartościowy komentarz dotyczący tego rozwiązania.

**Zadanie 1.0.1**

<span id="page-0-1"></span>Na schemacie przedstawiono dwubramkową budowę przerzutnika RS w wariancie z wejściami nie zanegowanymi (zastosowanie bramek NAND w miejsce NOR spowodujwe zanegowanie wejść). Zbuduj taki układ i sprawdź jego działanie.

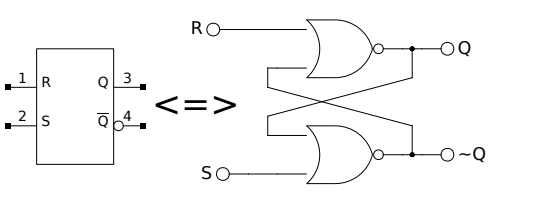

**Nie demontuj układu - będzie przydatny w zadaniu [2.0.1!](#page-0-0)**

## **Zadanie 2.0.1**

<span id="page-0-0"></span>Podłącz do kolejnych wyjść układu rejestru przesuwnego z buforem wyjściowym (np. CD4094 lub 74HC595) 4 diody LED (pamiętaj o rezystorach). Zapisz do rejestru i ustaw na wyjściach taką wartość aby świeciły się dwie pierwsze i ostatnia dioda, użyj w tym celu ręcznego manipulowania sygnałami:

- wejścia szeregowego (SERIAL IN), służącego do wprowadzania danych
- zegara danych (CLOCK, CLK), determinującego chwilę odczytu kolejnego bitu z wejścia szeregowego
- zegara wyjść (STROBE), determinującego chwilę przepisania danych z rejestru przesuwnego do rejestru wyjściowego

*Wskazówka 1: zapoznaj się z dokumentacją posiadanego układu, ustal nazewnictwo używane do określania poszczególnych sygnałów (może się różnić nawet w zależności od producenta układu) oraz numery nóżek układu z nimi związane (mogą się różnić w zależności od modelu / wariantu obudowy). Wskazówka 2: do podawania sygnału zegtara danych użyj wyjścia układu zbudowanego w zadaniu [1.0.1](#page-0-1)*

## **Zadania dodatkowe**

## **Zadanie 4.0.1**

Spróbuj zbudować własną bramkę logiczną w oparciu o tranzystory NPN i PNP. Pamiętaj że w odróżnieniu od przypadku pokazanego na schemacie (w treści skryptu), gdzie zastosowane były tranzystory NMOS i PMOS, w przypadku użycia tranzystorów bipolarnych wymagane jest stosowanie rezystora na bramce.

*Wskazówka: zacznij od zbudowania bramki NOT, gdyż ona jest najprostsza – to po prostu półmostek H. Później, po sprawdzeniu działania, możesz skomplikować układ - przerobić go na NAND lub NOR.*

<sup>©</sup> Matematyka dla Ciekawych Świata, 2021-2023.

<sup>©</sup> Robert Ryszard Paciorek <rrp@opcode.eu.org>, 2021-2023.

Kopiowanie, modyfikowanie i redystrybucja dozwolone pod warunkiem zachowania informacji o autorach.